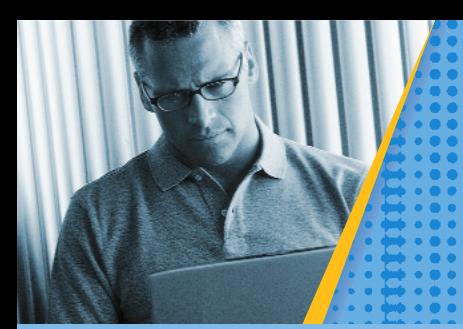

# **Microsoft®** Small Business Manager

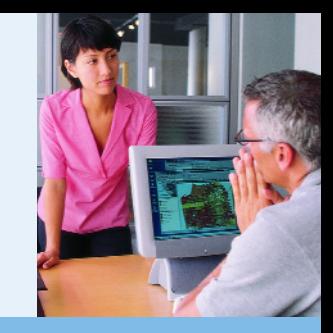

### Reporting

Your business needs easy access to information, the ability to pinpoint exact details, and the tools to perform advanced analyses—without interrupting everyday business processes. Small Business Manager offers more than 100 customizable reports that let you quickly view, analyze, and monitor business metrics, as well as put information to multiple uses.

*Easily access and analyze the exact data you need to make informed decisions.*

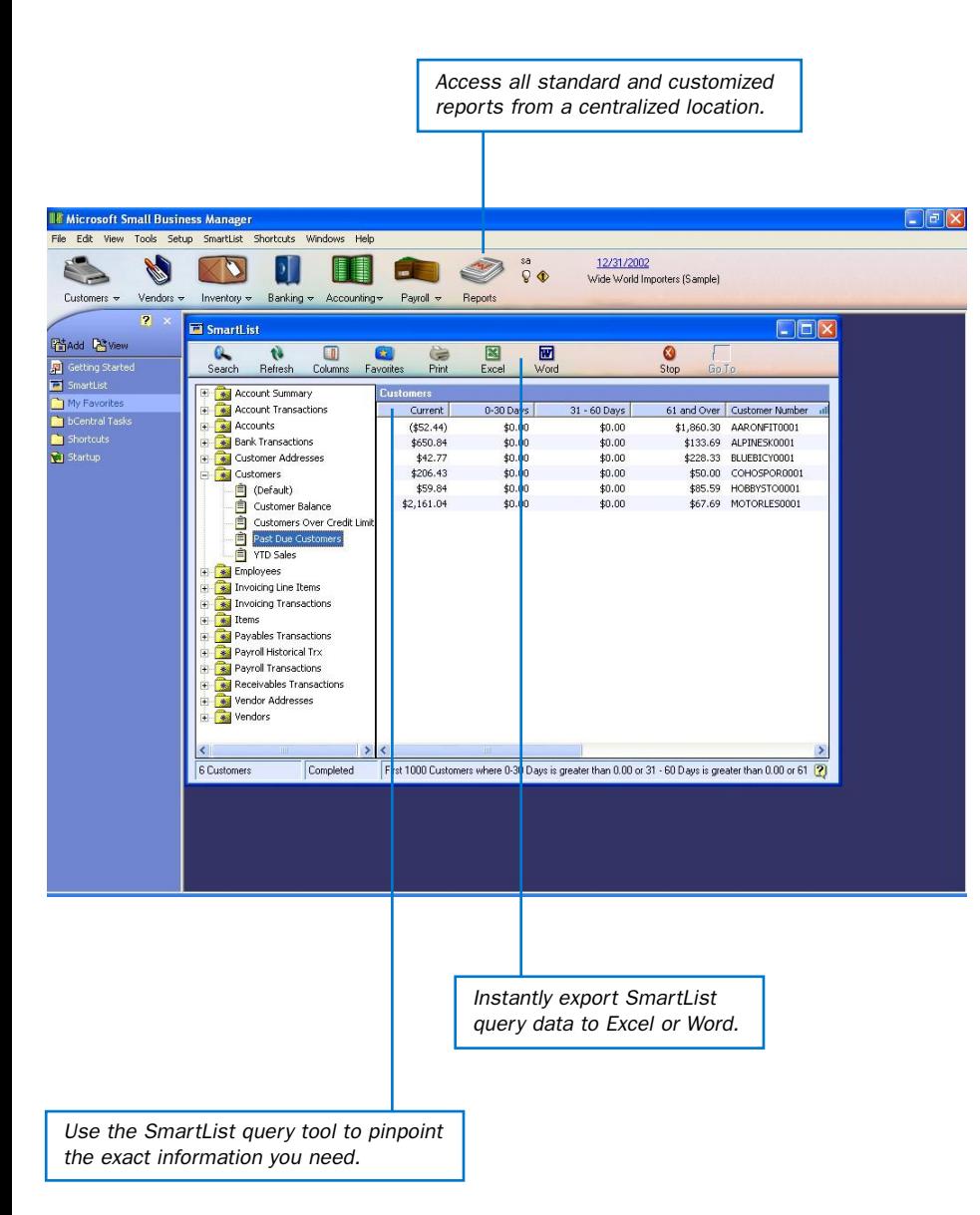

#### Choose your report

Work with more than 100 standard reports to access and analyze data across your business.

#### Get all the details

SmartList queries, audit trails, and drill-down tools make it easy to locate, compare, and analyze financial information on basic and advanced levels.

#### Put information to work

Export reports and SmartList query results to Microsoft® Excel for further analysis. Use Microsoft Word templates to quickly create letters to customers, vendors, and employees.

#### Customize and create

Modify forms and layouts for existing reports or create new ones to address specific business needs and audiences.

#### Publish in other formats

Publish reports across departments, send reports through e-mail, or publish to multiple programs and various formats, including Excel, HTML, PDF, and plain text.

*Designed to meet a wide range of information needs, Small Business Manager reporting options make it easy for you to access and analyze data across all areas of your business.*

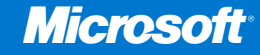

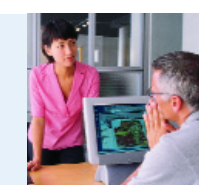

### Features List: Reporting

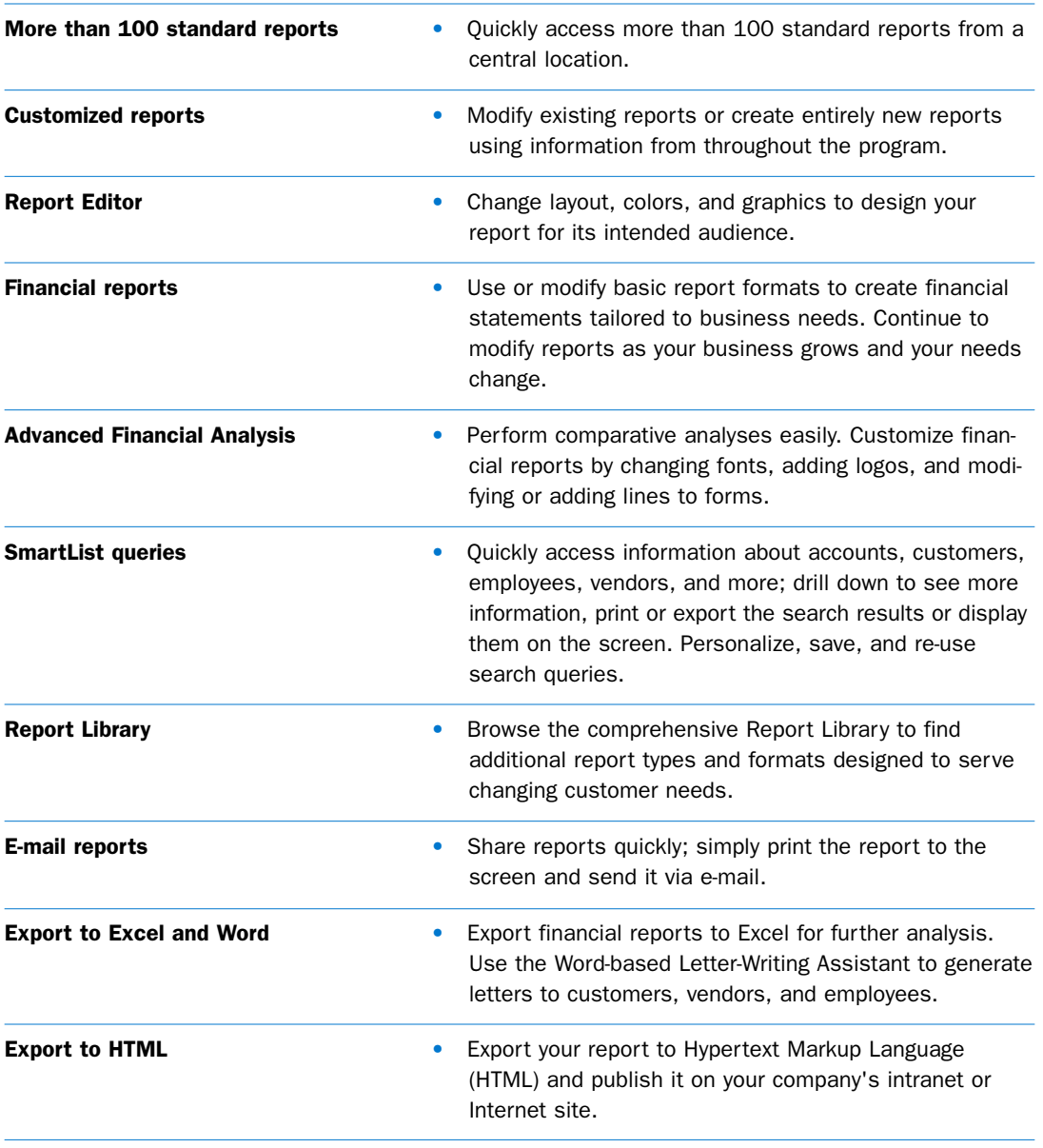

## To sign up for a free 60-day trial of Small Business Manager, visit www.microsoft.com/smallbusinessmanager

©2002 Microsoft Corporation. Microsoft, bCentral, Great Plains, MapPoint, Visual Basic, Windows, and Windows NT are registered trademarks or trademarks of Microsoft Corporation here in the United States and/or other countries. Great Plains Software, Inc. is a wholly owned subsidiary of Microsoft Corporation. The names of actual companies and products mentioned herein may be the trademarks of their respective owners.

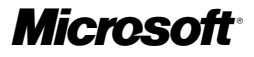